# **The CORDIC Method for Faster sin and** *cos* **Calculations**

#### *Michael Bertrand*

CORDIC stands for Coordinate Rotation Digital Computer, an early device implementing fast integer sine and cosine calculations (Voider, 1959). Whenever trigonometry functions must be evaluated repeatedly, as in computer graphics, integer methods, such as CORDIC, should be considered. While integer methods are less accurate than the C Library functions sin and cos, the improved speed makes the tradeoff quite acceptable in some applications.

#### **CORDIC Units**

The key to the CORDIC method is the representation of both angles and trigonometric ratios as integers. In this implementation a 16-bit unsigned integer represents the angles around the circle as shown in Table 1.

With CORDIC angle units, or CAUs, the circle divides into 64K parts instead of 360 parts using degrees. Each degree measures about 182 CAU.

Sine and cosine values are represented as signed integers, with an implicit denominator of 16384 (CordicBase in the accompanying program). Calculated sines and cosines lie in the range  $-16384$  to  $+16384$ , corresponding to a trigonometric ratio between  $-1$  and  $+1$ . Table 2 contains sample correspondents in this fixed point scheme.

Suppose your application receives a value of 100 and must multiply it by  $sin(54^{\circ})$  to produce the nearest integer (a realistic example from computer graphics where input and output are pixel locations). The standard approach, using the C Standard Library *sin* call, amounts to:

 $100 \times \sin(54^{\circ}) = 100 \times 0.8090 = 80.90 \approx 81$ 

Both the floating-point multiplication and the sin are expensive.

The CORDIC version of this calculation substitutes a fast sin and long integer multiplication (where 54° = 9830 CAU and  $sin(9830 \text{ CAU}) = 13255 \text{ CORDIC fixed-point units}$ :

 $100 \times \sin(9830) = (100 \times 13255 + 8192) / 16384 =$ 81.40 -> 81

The 8192 is added for integer rounding  $(8192/16384 =$ 0.5). The division by 16384 is done with an inexpensive right shift. CORDIC's speed is due to the fast sine calculation and the complete avoidance of floating-point calculations.

#### **CORDIC Special Angles**

The CORDIC algorithm depends on representing a given angle by a set of special angles,  $\{\arctan(2^{-1})\} = \{\arctan(1),\}$  $arctan(1/2)$ ,  $arctan(1/4)$ , ...} :

 $arctan($  1) = 45.00° = 8192 CAU arctan( $1/2$ ) = 26.57° = 4836 CAU

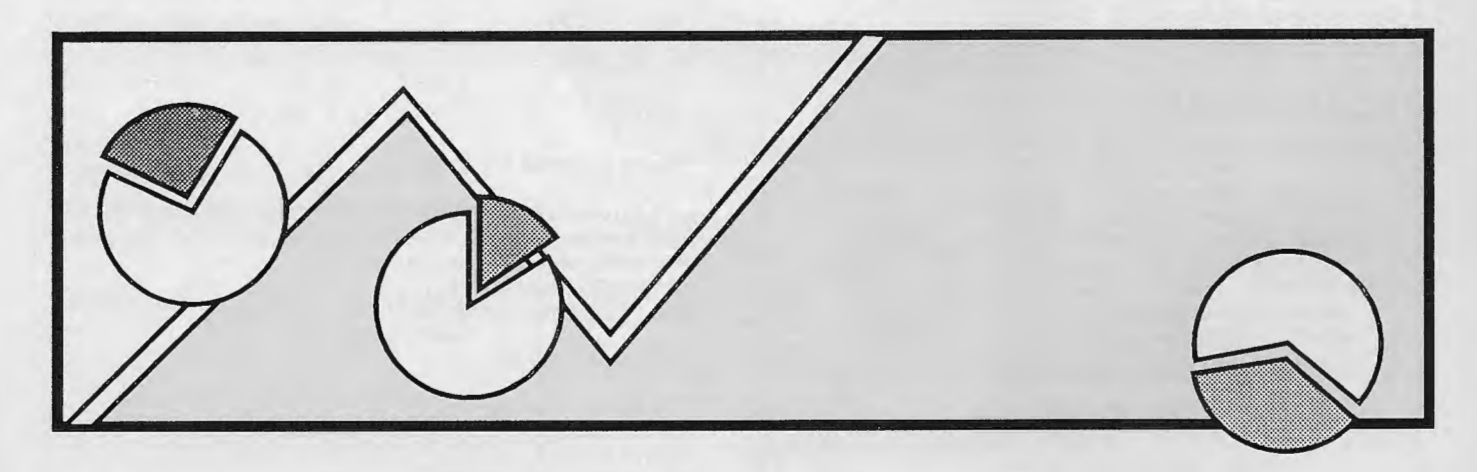

*Mike teaches Mathematics and programming at Madison Area Technical College, Madison, WI 53704.* 

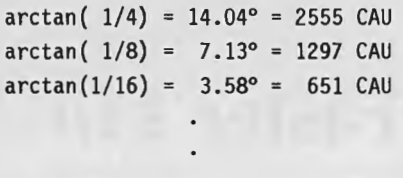

Using these special angles, 54° is represented to a finer and finer precision as follows:

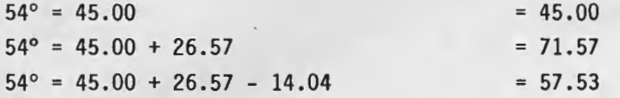

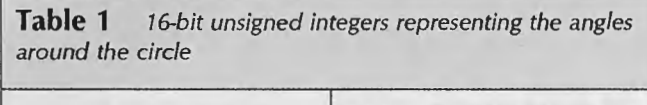

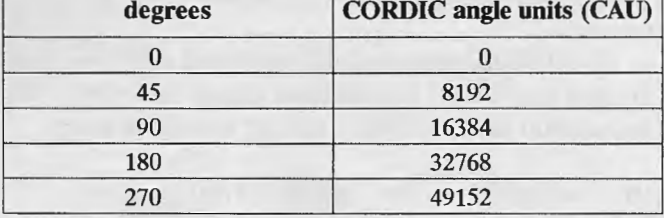

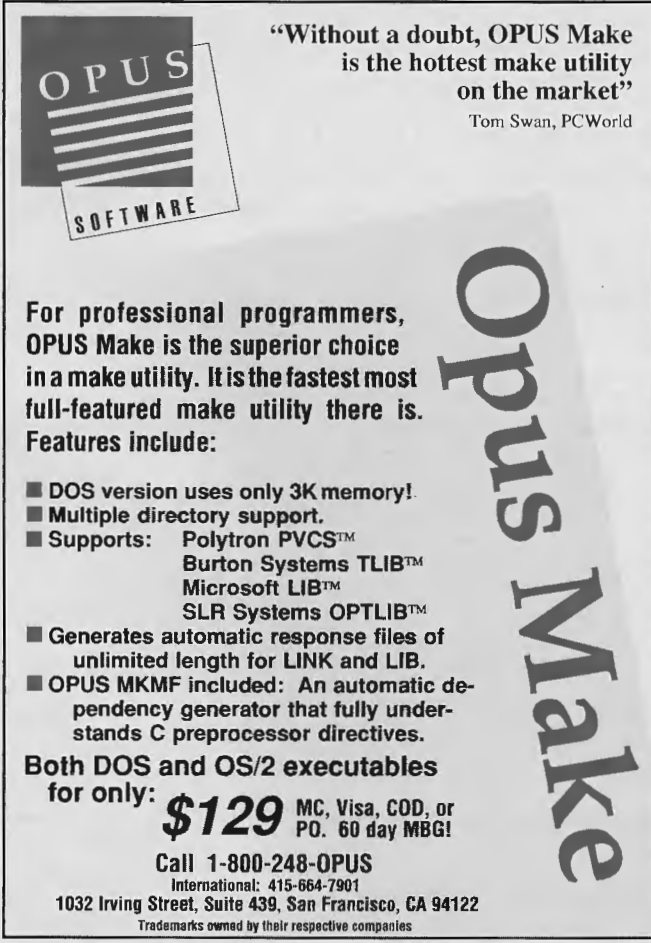

❖ Request 159 on Reader Service Card ❖ Page 58

 $54^{\circ} = 45.00 + 26.57 - 14.04 - 7.13 = 50.40$  $54^{\circ}$  = 45.00 + 26.57 - 14.04 - 7.13 + 3.58 = 53.98

This approximation has a physical interpretation. Think in terms of a vector 16384 units long and emanating from the origin in a standard x-y coordinate system. Starting at 0° along the positive x axis, the vector rotates through each of the special angles one step at a time. Rotation at each step may be clockwise or counter-clockwise, whichever is needed to bring the vector closer to 54°. The special angles represent rotations by smaller and smaller amounts, with positive signifying

**Table 2** *Sample correspondents in* a *fixed-point* scheme *where calculated sines and cosines lie in the range -16384 to* + *16384, corresponding to* a *trigonometric ratio between -1 and* +7

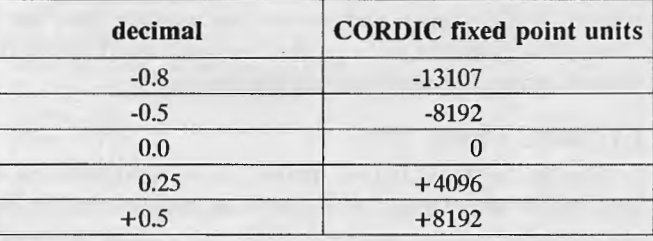

**Listing 1** C0RDIC.C

#define QUAD4 4

```
CORDIC.C : Demonstrates the integer-based CORDIC
     system for calculating sines and cosines. The 
     vertices of a regular hexagon are calculated using 
     CORDIC trig and the hexagon itself is rotated. 
 * 
 * 
 * 
 * 
*/ 
     Make in Borland C++'s internal environment. 
     (c) 1991 Michael Bertrand. 
#include <stdio.h> 
#include <math.h> 
#include <conio . h> 
#include <graphics.h> 
/* BGI */ 
typedef struct 
{ 
  int x; 
  int y; 
POINT; 
                        /* printf */ 
                        /* sqrt, atan */ 
                       /* getch */typedef unsigned int WORD; 
void CalcHexPtsCORDIC(POINT center, POINT vertex); 
void DrawHexagon(POINT center, POINT vertex); 
void DrawCross(POINT pt, int colr); 
void SinCosSetup(void); 
void SinCos(WORD theta, int *sin, int *cos); 
#define ESC OxlB 
/* Quadrants for angles.*/ 
#define QUADl 1 
#define QUAD2 2 
#define QUAD3 3
```
counter-clockwise rotation and negative signifying clockwise rotation.

Starting at  $0^{\circ}$  along the positive x axis,  $+45.00^{\circ}$  is a counter-clockwise rotation into the middle of the first quadrant. The next step again rotates counter-clockwise by another 26.57°, but this results in 71.57°, which overshoots the mark. The third rotation is therefore clockwise, signified by the minus 14.04°, bringing the result back to 57.53°. This continues as many times as there are bits in 16384--14 times.

The x and y coordinates of the rotating vector are the cosine and sine of the vector's angle at each step, assuming that the vector's length, 16384, doesn't

change during rotation. As the vector's angle approaches 54° more closely, its x and y coordinates provide better approximations of cos(54°) and sin(54°).

#### **CORDIC Equations**

Figure 1 illustrates the geometry of a counter-clockwise rotation at the  $i<sup>th</sup>$ step. Rotate vector  $p$  through an angle of  $arctan(2^{-i})$  to new vector p1 such that the indicated angle at  $p$  is a right angle. The task is to express the new (cosine, sine) approximations (x1, y1) in terms of the old ones (x, y). The two shaded triangles are similar because they are right triangles with acute angles that are equal. In the right triangle connecting  $p$  and  $p1$ to the origin, the two legs *R\** and *R* are in the proportion 1 : 2i by the definition of  $arctan(2-i)$  :

$$
2^{-i} = \tan(\arctan(2^{-i})) = (R^*)/R
$$

*R* and *R\** are the hypotenuses of the two similar triangles, so these triangles are in the proportion  $1 : 2<sup>-1</sup>$ . This implies that the shorter horizontal leg of the small triangle is  $y/(2^i)$  and the longer, vertical leg is  $x/(2^l)$ , leading to the counter-clockwise equations:

ccw rotation yl **x** –  $y/(2^1)$  $y + x/(2^{1})$ 

Rotating pl clockwise leads to the clockwise equations, identical except for a sign reversal:

cw rotation  $y1 = y - x/(2^{1})$  $x1 = x + y/(2<sup>i</sup>)$ 

These are fast operations involving integer addition, subtraction and shifting.

#### **Expansion Factor**

A problem arises with  $p_l$ , which is further from the origin than  $p$  was at each step, so the vector does not simply rotate around a circle of radius 16384, but also expands. The expansion can be exactly measured by applying the Pythagorean theorem to the right triangle containing  $p$  and  $p$ 1:

$$
p12 = R2 + (R/2i)2 = R2 + R2/22i
$$
  
= R<sup>2</sup> \* (1+1/2<sup>2i</sup>)  
= R<sup>2</sup> \* (2<sup>2i</sup> + 1) / 2<sup>2i</sup>

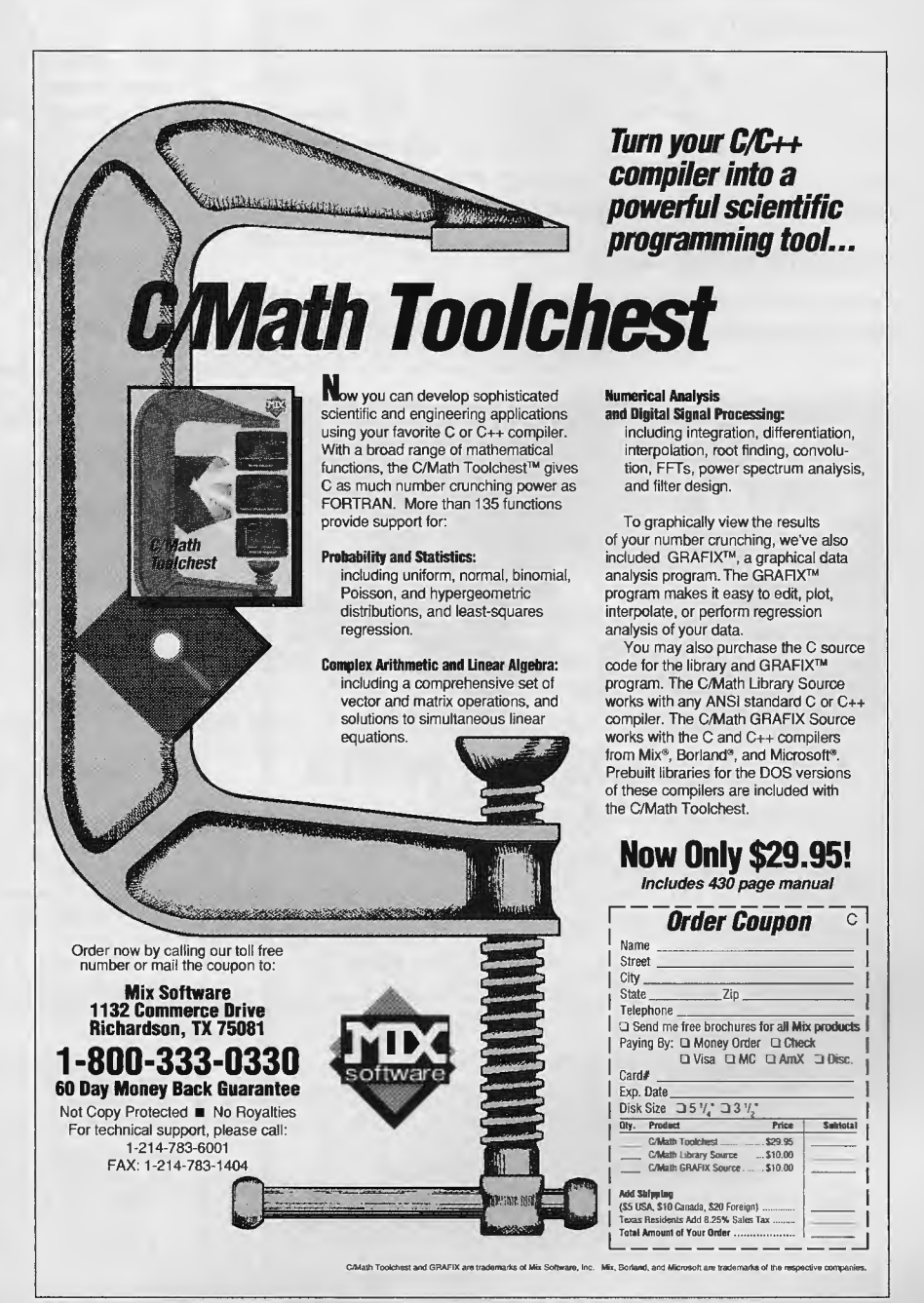

• Request **120** on Reader Service Card•

or:

$$
p1 = R * \sqrt{2^{2i} + \frac{1}{2^{2i}}}
$$

The first rotation (45°) expands the vector by a factor of  $\sqrt{2}$  $= 1.414$ ; the second rotation (26.57°) expands it further by a factor of  $\sqrt{\frac{5}{4}}$  = 1.118; the third rotation (14.04°) expands by  $\sqrt{\frac{17}{16}}$  = 1.031, and so on. Each of the 14 rotations entails such

an expansion, although the later ones are negligible.

The net effect is an expansion by a factor of  $1.414 \times 1.118 \times$  $1.031 \times ... = 1.646760$ . The original vector will expand to  $1.646760 \times 16384 = 26981$  in the course of rotating. To offset this expansion, the original vector is contracted before starting the process to bring its final length, after the rotation/ expansions, back to 16384. Instead of initializing the vector to 16384, it is initialized to  $xInit = 16384 / 1.646760 = 9949$ , which expands to 16384 after 14 steps. At the last step the vector's x and y coordinates will be the cosine and sine in CORDIC fixed-point units (based on 16384).

#### **Implementation Notes**

The central routine is SinCos (See Listing 1), which calculates the sine and cosine of an incoming angle. Both incoming

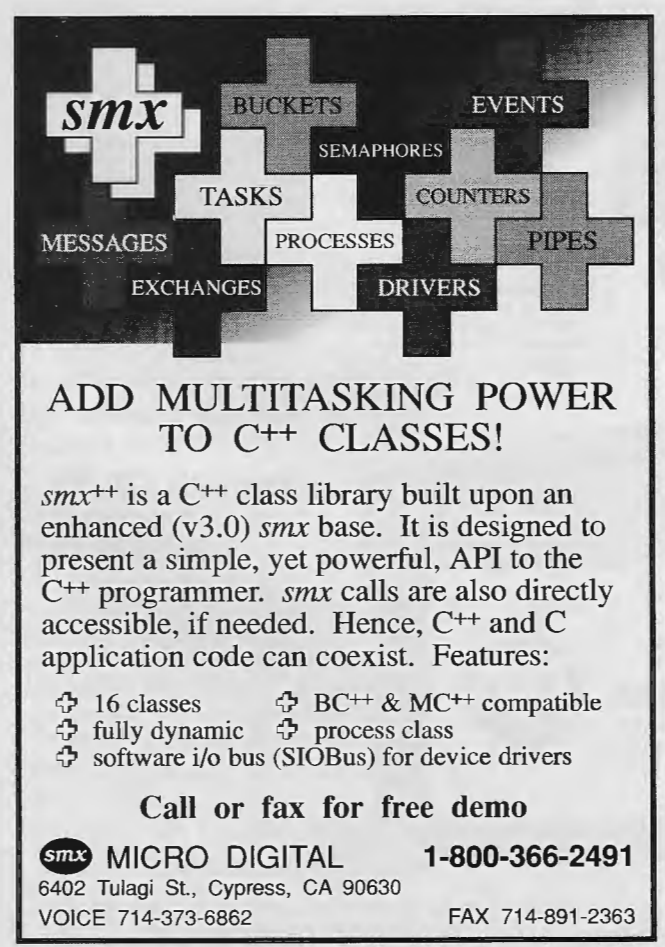

❖ Request 202 on Reader Service Card ❖

**Listing 1** continued /\* NBITS is number of bits for CORDIC units. \*/ #define NBITS 14 /\* NUM PTS is number of vertices in polygon.\*/ #define NUM PTS 6 int ArcTan[NBITS]; /\* angles for rotation\*/ /\* initial x projection\*/ int xinit; WORD CordicBase; /\* base for CORDIC units\*/ /\* CordicBase / 2 \*/ WORD HalfBase;<br>WORD Ouad2Boundary: WORD Quad2Boundary; /\* 2 \* CordicBase \*/ WORD Quad3Boundary; /\* 3 \* CordicBase \*/ POINT HexPts[NUM\_PTS+l]; /\* calculated poly points\*/ void main(void) { int driver; /\* for initgraph() \*/ /\* for initgraph() \*/ int mode;<br>WORD theta: WORD theta;<br>int sine: /\* CORDIC angle\*/ /\* sine of CORDIC angle\*/ sine: /\* cosine of CORDIC angle\*/ int cosine; POINT center;  $/*$  center of hexagon  $*/$ <br> $/*$  hexagon's original b /\* hexagon's original base vertex\*/ POINT vertex; POINT vertex1; /\* hexagon's changing base vertex\*/ /\* vertex - center (radial spoke) \*/ POINT del; int radius; /\* radius of circumscribing circle\*/ driver= VGA; /\* for initgraph() \*/ mode = VGAHI; /\* mode Oxl2 : 640x480 16 color\*/ if (registerbgidriver(EGAVGA driver) < 0) { printf("couldn't find VGA driver"); return; } initgraph(&driver, &mode, NULL); printf("Press ENTER to rotate, ESC to quit."); center.x = 320; center.y = 240; vertex. $x = 470$ ; vertex. $y = 240$ ; radius =  $vertex.x - center.x;$ /\* Calculate the radial spoke : vertex - center. \*/ del.x = vertex.x - center.x; del.y = vertex.y - center.y; setwritemode(XOR\_PUT); /\* Draw circumscribing circle. \*/ setcolor(RED); circle(center.x, center.y, radius); /\* Draw small cross at center. \*/ DrawCross(center, YELLOW); setcolor(WHITE); /\* Setup CORDIC system, initialize theta =  $0.$  \*/ SinCosSetup(); theta =  $0$ ; /\* Draw initial hexagon. \*/ DrawHexagon(center, vertexl = vertex); /\* Rotate hexagon. vertex is fixed; vertexl rotates clockwise around vertex in increments of 650 \* CORDIC units (3.57 deg). CORDIC sines/cosines are \* CORDIC sines/cosines to calculate the remaining \* vertices for each hexagon so they can be drawn.

\*/

#### ·and Michael Bertrand The CORDIC Method for Faster sin and cos Calculations

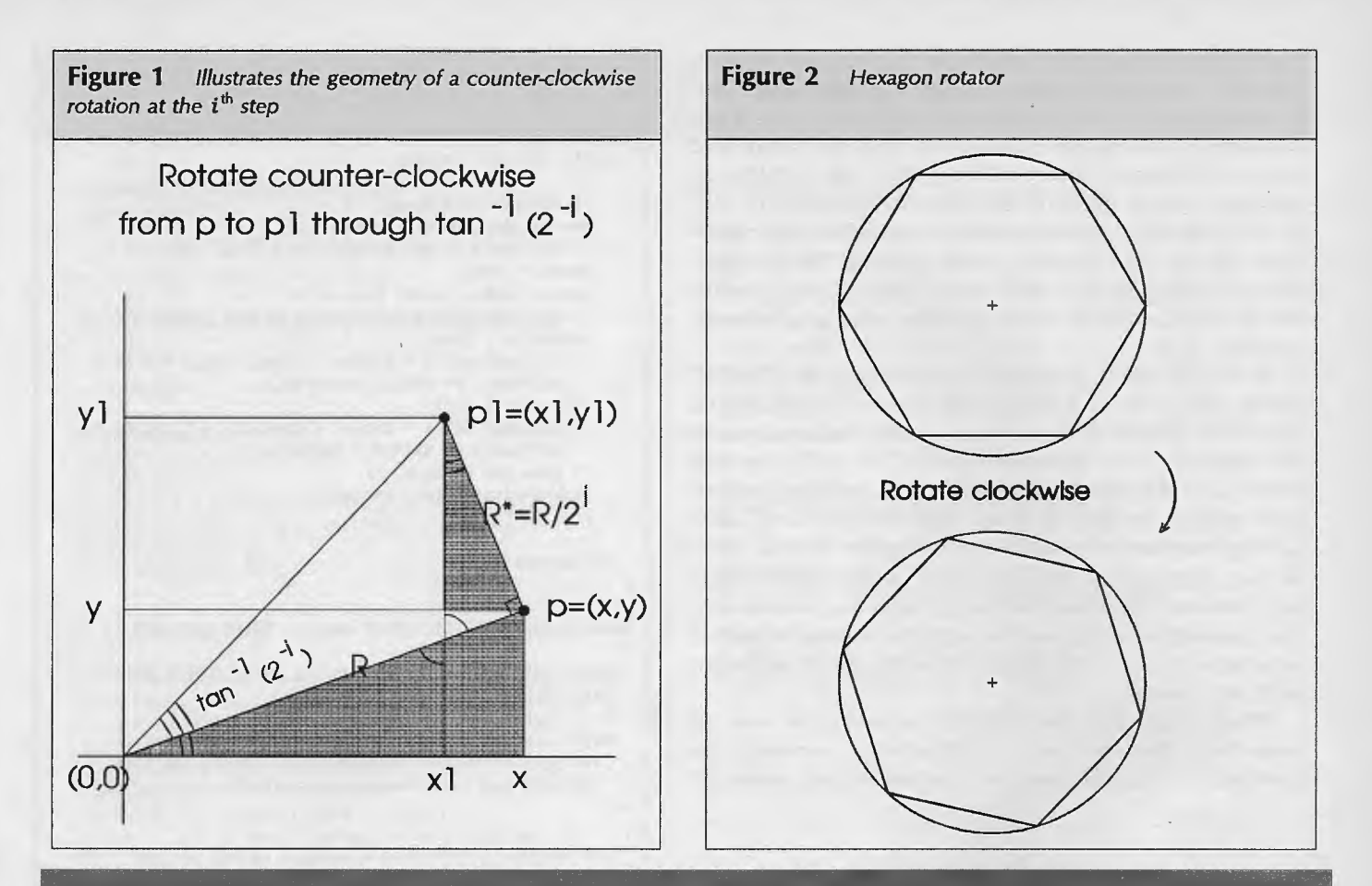

## **UNLEASH THE POWER OF C++ ARRAYS** New!!! M++ Version 4.0

**M++** libraries provide a complete, multidimensional array language extension to **C++.** 

**M++** supports cross-platform application development on Borland, Microsoft, Symantec and many **UNIX** based C++ compilers.

M++'s high performance C++ classes and functions dramatically simplify array manipulation, slash development time, reduce maintenance costs, and improve reliability.

### **M++**

- Allows arrays or sub-sets of arrays
- Reduces code size
- Allows up to 4 dimensional arrays
- Includes UNPACK and **EISPACK**
- Includes matrix, vector, symmetric matrix, and triangular matrix classes

#### **New Version 4.0 features:**

- Multi-dimensional FFTs and convolutions
- Huge memory pointer for Borland and Microsoft C++ compilers
- BitArray and PointerArray classes

### **OPTIONAL M++ MODULES**

- SUM-Statistical Utilities Module
- LSM-Least Squares Module
- **OPTIM---**Optimization Module
- TEST-Test Module
- QUAD-Numerical Integration Module
- ODE-Ordinary Differential Equations Module

### **dyad software**

515 116th Avenue NE Suite 120 Bellevue, WA 98004 (800) 366-1573 (206) 637-9428 FAX

angle and calculated sine and cosine are assumed to be in CORDIC units. SinCosSetup initializes needed global variables, including the special arctan angles and  $xInit$ , the initial contracted vector length. SinCosSetup must be called once only for initialization before calling SinCos. The CORDIC algorithm in SinCos works on first quadrant angles only  $(0 - 90)$ , or 0 - 16383 CAU). SinCos translates angles from other quadrants into the first quadrant before applying the algorithm. The calculated sine and cosine **will** be correct, except possibly for the sign, which is adjusted before returning from the routine.

**A** hexagon rotator is included to demonstrate the CORD IC system (see Figure 2). A center point and initial vertex remain fixed while another point, vertexl, rotates clockwise around the original vertex in increments of 650 CAU (3.57). For each vertexl, the five associated regular hexagon vertices are calculated and the hexagon is drawn using Borland  $C++$ 's line drawing commands. The routine calculating the vertices, Calc-HexPts, calculates the sine and cosine of 60° (10923 CAU) only once and calculates each vertex from the previous one. This practice cannot be used for continual rotating because of accumulating errors from integer rounding as well as inexact sines and cosines.

Timing tests show the CORDIC method to be over 20 times faster than the standard method when calculating the vertices of a regular hexagon, a characteristic computer

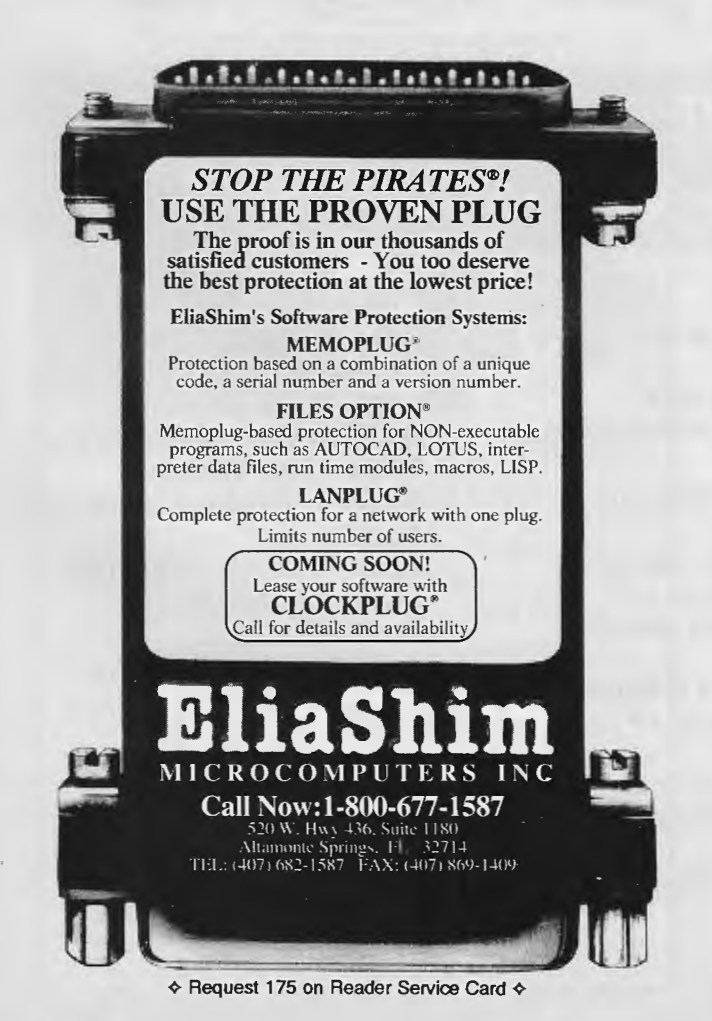

```
The C Users Journal - November 1992
```
HexPts[] with hexagon vertices.

\*/

NOTE: Call CalcHexPtsCORDIC() to load global array

**Listing 1** continued

```
while (getch() != ESC)
```

```
{ 
/* Erase last hexagon. */ 
DrawHexagon(center, vertex!); 
/* Inc theta by 650 CORDIC units (3.57 \text{ deg}). */
theta += 650;SinCos(theta, &sine, &cosine); 
/* Calc new vertex by rotating around center. */
vertex1.x = (int)(((\text{long}) \text{del}.x * \text{cosine} - (\text{long}) \text{del}.y * \text{sine} +HalfBase) >> NBITS) + center.x; 
vertex1.y = (int)(((\text{long}) \text{del.x} * \text{sine} + (\text{long}) \text{del.y} * \text{cosine} +HalfBase) >> NBITS) + center.y; 
/* Draw new hexagon. */ 
DrawHexagon(center, vertex1);
}
```
closegraph();

ļ

```
void CalcHexPtsCORDIC(POINT center, POINT vertex) 
/* 
  USE: Calc array of hex vertices using CORDIC calcs.
  IN: center = center of hexagon.
        vertex = one of the hexagon verticesNOTE: Loads global array HexPoints[] with other 5
   vertices of regular hexagon. Uses CORDIC routines 
   for trig and long integer calculations . 
*/ 
{ 
  int sine;
                   /* sine of central angle*/ 
  int cosine;<br>int corner:
                   /* cosine of central angle*/ 
                   /* index for vertices of polygon*/ 
       corner;
                   /* vertex - center (radial spoke) */ 
  POINT del; 
  /* 60 deg = 10923 CORDIC units. */SinCos(10923, &sine, &cosine);
  /* Set initial and final point to incoming vertex. */ 
  HexPts[0].x = HexPts[NUM PTS].x = vertex.x;HexPts[0].y = HexPts[NUMprs].y = vertex.y;/* Go clockwise around circle to calc hex points. */ 
  for (corner = 1; corner < NUM PTS; corner++)
    /* Calculate the radial spoke : vertex - center. */ 
    del .x = vertex.x - center.x; 
    del.y = vertex.y - center.y; 
    /* calc new vertex by rotating around center. */ 
    vertex.x = (int)(((\text{long}) \text{del}.x * \text{cosine - } (\text{long}) \text{del}.y * \text{sine + }HalfBase) >> NBITS) + center.x; 
    vertex.y = (int) 
        (((\text{long}) \text{del}.x * \text{sine} + (\text{long}) \text{del}.y * \text{cosine} +HalfBase) >> NBITS) + center.y; 
    /* Store new vertex in array.*/ 
    HexPts[corner] .x = vertex.x;HexPts[corner].y = vertex.y; 
    } 
\overline{\ }void DrawHexagon(POINT center, POINT vertex) 
/* 
  USE: 
Draw Hexagon given center and one vertex. 
       center = center of hexagon.
  IN: 
        vertex = one of the hexagon vertices
```
Michael Bertrand

Page 63

Listing 1 continued

```
\{CalcHexPtsCORDIC(center, vertex); 
                                                                     void 
SinCos(WORD theta, int *sin, int *cos) 
  drawpoly(NUM_PTS+l, (int far *)HexPts); 
                                                                     /* 
\mathcal{E}USE 
Cale sin and cos with integer CORDIC routine. 
                                                                        IN 
theta= incoming angle (in CORDIC angle units) 
void DrawCross(POINT pt, int colr) 
                                                                        OUT 
sin= ptr to sin (in CORDIC fixed point units) 
                                                                              cos= ptr to cos (in CORDIC fixed point units) 
/* 
 USE: Draw cross on screen at pt with given color. 
                                                                       NOTE: The incoming angle theta is in CORDIC angle 
*/ 
                                                                         units, which subdivide the circle into 64K parts, 
                                                                         with O deg= 0, 90 deg= 16384 (CordicBase), 180 deg 
{ 
  int oldColor; 
                                                                         = 32768, 270 deg= 49152, etc. The calculated sine 
                                                                         and cosine are in CORDIC fixed point units : an int 
  setwritemode(COPY PUT); 
                                                                         considered as a fraction of 16384 (CordicBase). 
  oldColor = getcolor(); 
                                                                      */ 
  setcolor(colr) ; 
                                                                      { 
                                                                        int quadrant; /* quadrant of incoming angle*/ 
  moveto(pt.x - 2, pt.y); lineto(pt.x + 2, pt.y);moveto(pt.x, pt.y - 2); lineto(pt.x, pt.y + 2);int z; \gamma^* incoming angle moved to 1st quad */<br>int i; \gamma^* to index rotations : one per bit */
                                                                                        /* to index rotations : one per bit */
  setcolor(oldColor); 
  setwritemode(XOR_PUT); 
                                                                        int x, y; /* projections onto axes*/ 
                                                                        int x1, y1; /* projections of rotated vector */
\mathcal{E}void SinCosSetup(void) 
                                                                        /* Determine quadrant of incoming angle, translate to 
                                                                         * 1st quadrant. Note use of previously calculated 
/* 
  USE: Load globals used by SinCos(). 
                                                                         * values CordicBase, etc. for speed. 
                                                                         */ 
  OUT: Loads globals used in SinCos() 
   CordicBase = base for CORDIC units 
   HalfBase = Cordicbase / 2
   Quad2Boundary = 2 * CordicBase 
   Quad3Boundary = 3 * CordicBase 
   ArcTan[] = the arctans of 1/(2^i)xInit = initial value for x projection
  NOTE: Must be called once only to initialize before 
   calling SinCos(). xlnit is sufficiently less than 
   CordicBase to exactly compensate for the expansion 
                                                                            Complex Data Structures Library<br>CDSL
   in each rotation. 
*/ 
{ 
  int i;
                 /* to index ArcTan[] */
                 /* to calc initial x projection */double f ; 
                                                                           Windbase Software's CDSL is the most effective way to set up and 
                /* powers of 2 up to 2^{(2*(NBITS-1)) */
  long powr; 
                                                                           manage your data structure needs. It is both powerful and affordable, 
                                                                           with over 60 functions that allow you to easily handle such complex
  CordicBase = 1 \ll NBITS;
                                                                           data structures as: I
  HalfBase = CordicBase >> 1; 
                                                                                                   Stacks
  Quad2Boundary = CordicBase << 1; 
  Quad3Boundary = CordicBase + Quad2Boundary; 
                                                                                                   if Queues 
                                                                                                 Dequeues 
  / * ArcTan's are diminishingly small angles. */ 
                                                                                               HHash Tables ' 
  power = 1;Binary Trees 
  for (i = 0; i < NBITS; i++)Linked lists
    { 
                                                                                          Circularlists 
    ArcTan[i] = (int) 
      (atan(l.O/powr)/(M_Pl/2) *CordicBase + 0.5) ; 
                                                                                        i Balanced Trees  ' 
    powr \ll= 1;
                                                                                      Dynamic Arrays
    } 
                                                                                                " And More! i
  /* xInit is initial value of x projection to comp-
   * ensate for expansions. f = 1/\sqrt{2}/1 * 5/4 * ... * Normalize as an NBITS binary fraction (multiply by
                                                                           Available for MS-DOS and UNIX operating systems.<br>Save hours of coding and debugging time. Order the CDSL today!
   * CordicBase) and store in xInit. Get f = 0.607253MS-DOS Library $139.99. UNIX $189.99. 
   * and xlnit = 9949 = Ox26DD for NBITS = 14. 
                                                                        ,:! 
                                                                             SPECIAL OFFER - Source Code Included Thru 12/31/92
   */ 
  f = 1.0;.[ 
                                                                        Consequences and Consequence
  power = 1;For more information or to order by Visa or MC please call:
  for (i = 0; i < NBITS; i++); Windbase Software Inc. 
    { 
                                                                                              (602) 561-8788 ' f = (f * (powr + 1)) / powr; 
    powr <<= 2; 
                                                                                               FAX-(602) 561-8106
    } 
                                                                                 Or write: P.O. Box 10115 Glendale, AZ 85318-0115
  f = 1.0/sqrt(f);
                                                                            Please specify C- Compiler and Operating system when ordering. 
  xInit = (int) (CordicBase * f + 0.5);All trademarks are the property of their respective owners. 
                                                                        ··~"-❖ Request 178 on Reader Service Card ❖
```
The C Users Journal - November 1992

graphics task. The savings are due to the elimination of floating-point calculations as well as fast sine and cosine evaluation.

An exhaustive test of all 16384 CAUs shows that the worst error in a sine or cosine is 0.00064 and the average error is 0.00011. This is over 13 bits of accuracy on average, or better than one part in 8000, quite adequate for many screen-related computer graphics applications.

The original papers on this topic read very well, and are accessible through an excellent reprint by IEEE ( *Computer Arithmetic).* Also helpful are articles cited below in *Graphics Gems.* Both volumes are essential for computer graphics workers.  $\Box$ 

#### **References**

Linhardt, R. J., and **H. S.** Miller 1969. "Digit-by-Digit Transcendental Function Computation". *RCA Rev.* 30:209-247. (Reprinted in E. Swartzlander (ed.) 1990. *Computer Arithmetic.* IEEE Computer Society Press, 233-271.)

Ritter, Jack. "Fast 2D-3D Rotation". In A. S. Glassner 1990. *Graphics Gems.* Academic Press, 440-441.

Turkowski, Ken. "Fixed-Point Trigonometry with CORDIC Iterations". In A. S. Glassner 1990. *Graphics Gems.* Academic Press, 494-497.

Voider, Jack E. 1959. "The CORDIC Trigonometric Computing Technique". *IRE Trans. Electron. Comput.* EC-8:330- 334. (Reprinted in E. Swartzlander (ed.) 1990. *Computer Arithmetic.* IEEE Computer Society Press, 226-230.)

#### *THREE NEW CIC+* + *TOOLS TO CUT YOUR' DEVELOPMENT TIME!*  **C\*DRIVE** version 1.1 US\$ 140.00 - Low level video, keyboard, mouse. - Printer control, crit. error handler, string handling. - Pull down and pop up menu modules. - Data entry module with error checking. - Pop up caluculator and calendar. - Many additional features, all with source code. 5.00 us 15.00 INTL  $C*DRIVE++$  version 1.0 US\$ 140.00 S&H 5.00 5.00 US - Low level video, keyboard, mouse classes. 15.00 INTL - Printer, crit error handler, string handling classes. - **Pull** down and pop up menu classes. - Directory, color selector classes, - Windows class with movable/overlapping windows. - Form/data entry class with error checking. - Many additional features, all with source code. **FASTVIEW** version 1.0 US\$ 199.00 5.00 US Hyper text help engine which includes: 15.00 INTL Makeview help compiler and Fastview help engine (TSR). Use with  $C*DRIVE++$  or as standalone. Source code for Fastview engine included, Distribution kit. Please call (703)765-0654 for more information. VISNMC/C.O.D. All libraries are royalty free! **The Friendly Solutions 6309** Chimney **Woods Court**

**Alexandria, Virginia 22306** - **U.S.A.** 

Page 64

**Listing 1** continued if (theta< CordicBase) { quadrant= QUADl;  $z = (int)$  theta; } else if (theta< Quad2Boundary) { quadrant= QUAD2;  $z = (int)$  (Quad2Boundary - theta); } else if (theta< Quad3Boundary) { quadrant= QUADJ;  $z = (int)$  (theta - Quad2Boundary); } else { quadrant= QUAD4;  $z = -$  ((int) theta); } /\* Initialize projections. \*/  $x = xInit$ :  $y = 0;$ /\* Negate z, so same rotations taking angle z to O \* will take  $(x, y) = (xInit, 0)$  to  $(*cos, **sin).$ \*/  $z = -z$ ; /\* Rotate NBITS times. \*/ for  $(i = 0; i < NBITS; i++)$ { if  $(z < 0)$ { /\* Counter-clockwise rotation. \*/ z += ArcTan[i];  $y1 = y + (x \gg i);$  $x1 = x - (y \gg i);$ } else { /\* Clockwise rotation. \*/  $z - = ArcTan[i];$  $y1 = y - (x \gg i);$  $x1 = x + (y \gg i);$ } /\* Put new projections into  $(x,y)$  for next go. \*/  $x = x1;$  $y = y1$ ; } /\* for i \*/ /\* Attach signs depending on quadrant. \*/<br>\*cos = (quadrant==QUAD1 || quadrant==QUAD4) ? x : -x**;** \*sin = (quadrant==QUAD1 | | quadrant==QUAD2) ? y : -y; }  $/*$  End of File  $*/$